## **Response by Terminal Node**

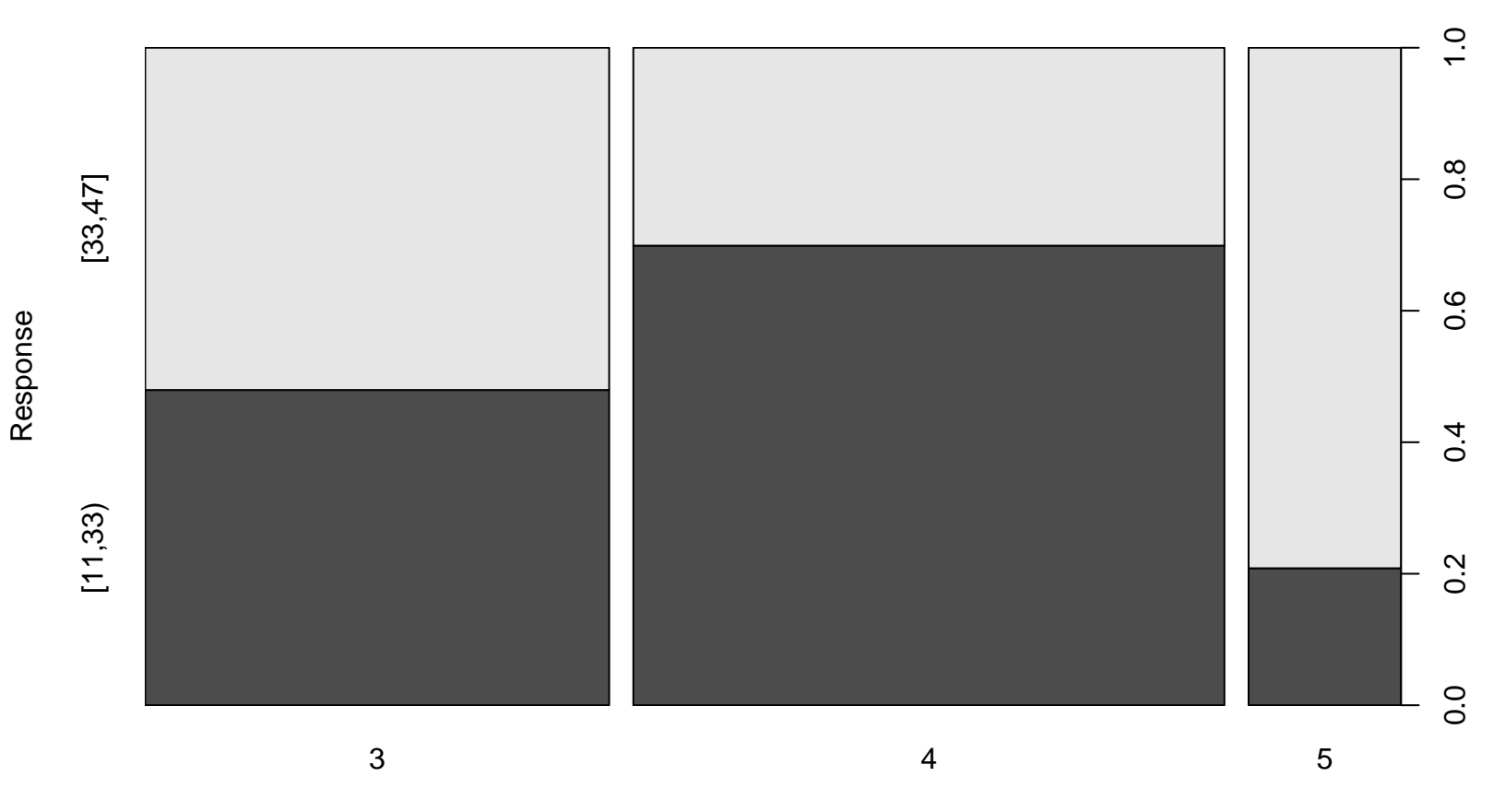